### **CONNECT LEARNING**

10 rue de Penthièvre 75008 Paris Email: pedagogie@connect-learning.com Tel: +33189470452

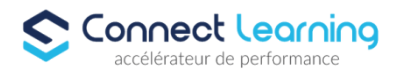

# **Formation Motion Design**

*Le motion design est un domaine passionnant qui combine l'animation, le design graphique et le mouvement pour créer des éléments visuels dynamiques.*

*Apprendre le motion design avec After Effects va élargir votre ensemble de compétences et vous permettre de créer des projets plus polyvalents.*

*Le motion design est de plus en plus utilisé dans divers domaines tels que la publicité, le marketing, les médias sociaux, les vidéos d'entreprise, les présentations, etc. Une compétence en motion design avec After Effects augmente vos opportunités professionnelles.*

**Durée:** 21.00 heures

**Prix :** 2500.00€

#### **Public cible**

Monteurs, truquistes, infographistes débutants ou autodidactes sur After Effects.

#### **Prérequis**

- Posséder une culture de la vidéo et du montage.
- Avoir déjà utilisé un logiciel de retouche d'image, tel que Photoshop.

#### **Accessibilité et délais d'accès**

CONNECT LEARNING s'assure que la formation proposée puisse être accessible aux personnes en situation de handicap.

Notre réfèrent handicap vous accompagnera dans votre projet de formation afin d'anticiper ensemble les aménagements éventuels à mettre en œuvre pour favoriser la réussite de votre parcours.

Vous trouverez également sur notre site internet et dans votre espace apprenant le livret "politique du handicap" vous donnant toutes les informations utiles afin de réaliser votre formation dans les meilleures conditions.

Votre contact : Thierry DAHAN

Courriel : handicap@connect-learning.com Téléphone : 01.89.47.04.52

Délai d'accès si CPF : 14 jours

**Qualité et indicateurs de résultats** 

## **Objectifs pédagogiques**

- Présenter les bases de l'animation 2D.
- Expliquer les bases du compositing 2D
- Gérer les transparences et les masques.
- Appliquer des effets de vitesse.
- Utiliser les calques d'effets.
- Créer des textes animés en 3D.
- Créer des rendus et vous intégrer dans la chaîne de production

**CONNECT LEARNING** | 10 rue de Penthièvre Paris 75008 | Numéro SIRET: *90469485800013* | Numéro de déclaration d'activité: *11 756356675 (auprès du préfet de région de: Ile de France) Cet enregistrement ne vaut pas l'agrément de l'Etat.*

# **CONNECT LEARNING**

10 rue de Penthièvre 75008 Paris Email: pedagogie@connect-learning.com Tel: +33189470452

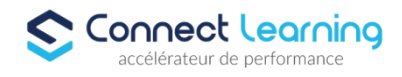

### **Contenu de la formation**

- Module 1: Introduction
	- Contraintes de postproduction.
	- Notion de formats et de codecs.
	- Paramétrages du poste de travail.
	- Gestion des caches pour optimiser le rendu
	- Réglages et préférences du projet.
- Module 2: Fondamentaux de l'animation 2D
	- $\bullet$  Interface utilisateur et espace de travail.
	- Importation et gestion des médias (Photoshop, Illustrator, Premiere, Final Cut).
	- Planification et organisation des projets.
	- Accrochage des calques (3D).
	- Paramétrage des compositions.
	- Notions de keyframe et de couche.
	- Gestion et synchronisation des couches.
	- Options de prévisualisation et commandes d'affichage.
	- Options de rendu.
	- Paramètres avancés d'animation 2D.
- Module 3: Animations Avancées
	- Création d'une trajectoire avec des courbes de Bézier.
	- Utilisation de l'éditeur de graphiques.
	- Création d'animations types : balancier et rebond.
	- Utilisation des liens de propriétés.
	- Animation automatique par Expression.
	- Utilisation du script DUIK.
	- Maîtrise des animations par images clés.
	- Gestion et synchronisation des calques.
	- Interpolation spatiale et temporelle des keyframes.
- Module 4: Calques de Formes
	- Gestion des calques de forme.
	- Création avec les outils ou étape par étape.
	- Opérations de tracé (modificateurs de forme).
	- Conversion depuis Illustrator ou un calque de texte.
- Module 5: Création d'Animations de Texte
	- Formatage du texte.
	- Système d'animation par sélecteur.
	- Utilisation des sélecteurs de tremblement.
	- Utilisation des objets graphiques essentiels.
- Module 6: Mise en Production
	- Contrôle de la gestion temporelle.
	- Paramétrages des compositions et rendus.
	- Création, finalisation et production d'animations en fonction des contraintes vidéos avec Adobe After Effects.

### **Organisation de la formation**

#### **Equipe pédagogique**

CONNECT LEARNING est le spécialiste des parcours de formation personnalisés, en fonction de votre niveau, de votre besoin et des thématiques choisies.

Parcours 100% sur mesure, 100% flexible, 100% progressif.

Notre approche pédagogique innovante et multimodale, à la pointe des nouvelles technologies, permet un apprentissage efficace, motivant et immersif.

> **CONNECT LEARNING** | 10 rue de Penthièvre Paris 75008 | Numéro SIRET: *90469485800013* | Numéro de déclaration d'activité: *11 756356675 (auprès du préfet de région de: Ile de France) Cet enregistrement ne vaut pas l'agrément de l'Etat.*

## **CONNECT LEARNING**

10 rue de Penthièvre 75008 Paris Email: pedagogie@connect-learning.com Tel: +33189470452

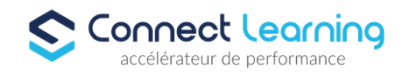

Notre équipe pédagogique expérimentée depuis de nombreuses années vous accompagne tout au long de votre parcours de formation. Notre service administratif vous conseille pour la mise en place et le suivi de vos dossiers de formations. Un (e) conseiller (ère) pédagogique dédié (e) vous assiste tout au long de votre apprentissage avec des contacts réguliers pour s'assurer du bon avancement de la formation.

Vous disposez d'un espace apprenant comprenant :

- Votre référentiel certification
- Les modalités de certification
- Des supports pédagogiques intégrés par votre formateur
- Vos évaluations de pré formation et post formation

Vous trouverez dans cet espace, l'ensemble des documents nécessaires attestant du bon déroulement de la formation et des enquêtes de satisfaction.

Votre conseiller (ère) vous guidera pour la prise en main de tous les outils que nous mettons à votre disposition.

Votre service administratif :

Ouvert du lundi au jeudi de 9h00 à 17h00 et le vendredi de 9h00 à 12h30.

- Par téléphone : 01 89 47 04 52
- Par mail : pedagogie@connect-learning.com

Votre service pédagogique :

Ouvert du lundi au jeudi de 9h00 à 17h00 et le vendredi de 9h00 à 12h30.

- Par téléphone : 01 89 47 04 52
- Par mail : pedagogie@connect-learning.com

Votre référent handicap :

- Thierry DAHAN
- Par téléphone : 01 77 38 18 15
- Par mail : thierry.dahan@connect-learning.com

Excellente formation !

**Moyens pédagogiques et techniques**

**Dispositif de suivi de l'exécution de l'évaluation des résultats de la formation**

**Modalités de certification**